ИНСТИТУТ ИСТОРИИ, АРХЕОЛОГИИ И ЭТНОГРАФИИ им. Ч. Ч. ВАЛИХАНОВА  $902.6$ А. Г. МАКСИМОВА, М. С. МЕРЩИЕВ, Б. И. ВАЙНБЕРГ, Л. М. ЛЕВИНА  $\mathbf{T}$ ДРЕВНОСТИ ЧАРДАРЫ

AKAДEMИЯ НАУК КАЗАХСКОЙ ССР

(АРХЕОЛОГИЧЕСКИЕ ИССЛЕДОВАНИЯ В ЗОНЕ ЧАРДАРИНСКОГО ВОДОХРАНИЛИЩА)

 $\label{eq:2.1} \mathcal{L}_{\mathcal{A}}(\mathcal{A}) = \mathcal{L}_{\mathcal{A}}(\mathcal{A}) = \mathcal{L}_{\mathcal{A}}(\mathcal{A}) = \mathcal{L}_{\mathcal{A}}(\mathcal{A}) = \mathcal{L}_{\mathcal{A}}(\mathcal{A}) = \mathcal{L}_{\mathcal{A}}(\mathcal{A})$ 

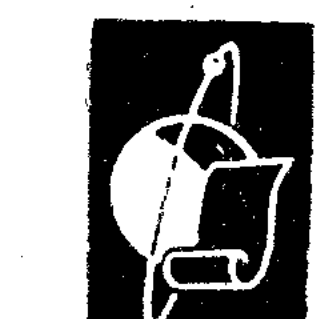

 $\mathcal{L}_{\text{max}}$  and  $\mathcal{L}_{\text{max}}$  and  $\mathcal{L}_{\text{max}}$ 

#### ИЗДАТЕЛЬСТВО «НАУКА» КАЗАХСКОЙ ССР A JIMA-ATA $\cdot$ 1968  $\label{eq:2.1} \mathcal{L}(\mathcal{L}^{\mathcal{L}}_{\mathcal{L}}(\mathcal{L}^{\mathcal{L}}_{\mathcal{L}})) \leq \mathcal{L}(\mathcal{L}^{\mathcal{L}}_{\mathcal{L}}(\mathcal{L}^{\mathcal{L}}_{\mathcal{L}}))$

 $\label{eq:2.1} \frac{1}{\sqrt{2}}\int_{0}^{\infty}\frac{1}{\sqrt{2}}\left(\frac{1}{\sqrt{2}}\right)^{2}e^{-\frac{1}{2}}\left(\frac{1}{\sqrt{2}}\right)^{2}e^{-\frac{1}{2}}\left(\frac{1}{\sqrt{2}}\right)^{2}e^{-\frac{1}{2}}\left(\frac{1}{\sqrt{2}}\right)^{2}e^{-\frac{1}{2}}\left(\frac{1}{\sqrt{2}}\right)^{2}e^{-\frac{1}{2}}\left(\frac{1}{\sqrt{2}}\right)^{2}e^{-\frac{1}{2}}\left(\frac{1}{\sqrt{2}}\right)^{2}e^{$ a sa karang sa kalimang sa karang sa karang sa karang sa karang sa karang sa karang sa karang sa karang sa kar<br>Mga sanggunian

В основу монографии положены результаты многолетней работы археологической экспедиции в зоне затопления Чардаринского водохранилища. В ней анализируется новый материал о культуре племен, населявших верхнюю часть среднего течения Сыр-Дарьи с  $I$  no XIII век.

Впервые описываются ранние поселения Актобе 2 и Шаушукум, материал с которых важен для выяснения вопросов о возникновении и путях развития оседло-земледельческой культуры на территории Казахстана. Исследуется процесс становления средневекового городища Актобе 1, которое в ранний период существования входило в круг памятников культуры Каунчи, а в поздний имело сходство с памятниками Средней Азии и Казахстана.

В книге дается характеристика курганных могильников, расположенных вблизи поселений. Они рассматриваются в сравнении с памятниками этого периода Средней Азии и Поволжья.

В специальном разделе освещаются вопросы хозяйства, быта, религиозных представлений, а также этнической принадлежности местных племен.

Книга предназначена для специалистов-археологов и историков, студентов гуманитарных факультетов и читателей, интересующихся прошлым Казахстана.

> Ответственный редактор кандидат исторических наук K. A. AKMIIEB

 $1 - 6 - 2$  $94 - 68$  M

# ПРЕД ИСЛОВИЕ

 $\Pi$  освящается  $c r p o u r e \pi a M$ Чардара ГЭС

3

Рерритория, где когда-то находились памятники седой старины, которым посвящен этот труд, ныне является дном Чардаринского моря. Памятники навсегда ушли под воду, ушли из «жизни», но не погибли для науки.

Наше великое государство всегда стояло на охране памятников древности. В зону затопления будущей Чардаринской ГЭС раньше строителей пришли археологи. Ученые первыми проникли в тайны погибших городов и степных курганов, а гидростроители были первыми посетителями полевых музеев. Первая лопата земли выброшенная археологами, явилась началом строительства Чардаринского водохранилища, ибо по закону, существующему в нашей стране, только после разрешения археолога могут быть разрушены памятники былых цивилизаций.

Существует ли более гуманный закон, чем закон величайшего уважения к творениям рук человеческих, к памяти древнейших созидателей? Этому советскому закону безвестные строители и жители древних городов Актобе 1 и 2, Шаушукумтобе обязаны своей вторичной жизнью на страницах данной книги.

Такова предыстория появления коллективного труда «Древности Чардары».

Работа посвящена изучению одной из общих и актуальных проблем археологии Средней Азии и Казахстана — истории возникновения и развития оседлых поселений и средневековых городов.

Материалы, послужившие основой для изучения этой проблемы, представляют особый научный интерес, так как они получены при раскопке памятников, расположенных на контактной территории, где происходил интенсивный процесс соприкосновения и взаимовлияния двух больших культур древнего мира: земледельческой и кочевнической. Итоги изучения чардаринских древностей доказали своеобразие материальной культуры, возникшей на основе синтеза двух упомянутых культур.

«Древности Чардары» вводят в историческую науку новый, квалифицированно систематизированный археологический материал по истории одного из локальных районов Казахстана античного и средневекового периодов.

В книге сделана попытка проследить многовековую эволюцию от небольших оседлых поселений раннего типа к развитому средневековому городу, разработана хронология развития материальной и духовной культур. В ней также рассматриваются некоторые вопросы прогресса хозяйства и социальной истории древнего общества.

Авторы работы — казахстанские археологи А. Г. Максимова, М. С. Мерщиев и их московские коллеги Б. И. Вайнберг и Л. М. Левина - участники археологической экспедиции и исполнители договорных работ с Чардарастроем.

 $K. A \kappa u u e \kappa$ 

**ВВЕДЕНИЕ** 

 $\label{eq:1} \frac{1}{\sqrt{2}}\left(\frac{3}{2}\right)^{1/2}\left(\frac{1}{2}\right)^{1/2}$ 

 $\Gamma$  астоящий труд явился результатом археологических работ, проводившихся в 1959—1963 гг. в зоне Чардаринского водохранилища, точнее, в районе среднего течения р. Сыр-Дарьи, от Чиназского моста до центральной усадьбы совхоза «Чардара».

С целью археологического изучения территории, которую намечалось затопить, в 1959 г. Институт истории, археологии и этнографии им. Ч. Ч. Валиханова Академии наук Казахской ССР организовал Чардаринскую экспедицию. В связи со строительством водохранилища археологические работы пришлось форсировать.

Свои работы экспедиция сосредоточила на исследовании поселения Актобе 2, городищ Шаушукумтобе, Актобе 1 и курганных могильников, расположенных поблизости<sup>1</sup> (см. карту). Для выяснения взаи-

мосвязей могильников с поселением и городищами, а также восста-

<sup>1</sup> Работы на поселении Актобе 2 вели Б. И. Вайнберг и Л. М. Левина, начальник отряда — Б. И. Вайнберг (научные сотрудники Ин-та этнографии АН  $CCCP$ ); на городище Шаушукумтобе - Г. И. Пацевич; на городище Актобе 1 -М. С. Мерщиев и на могильниках - А. Г. Максимова, начальник экспедиции (научные сотрудники Ин-та истории, археологии и этнографии им. Ч. Ч. Валиханова АН КазССР). 

 $\mathcal{L}^{\mathcal{L}}(\mathcal{L}^{\mathcal{L}})$  and  $\mathcal{L}^{\mathcal{L}}(\mathcal{L}^{\mathcal{L}})$  and  $\mathcal{L}^{\mathcal{L}}(\mathcal{L}^{\mathcal{L}})$  $5^{\circ}$ 

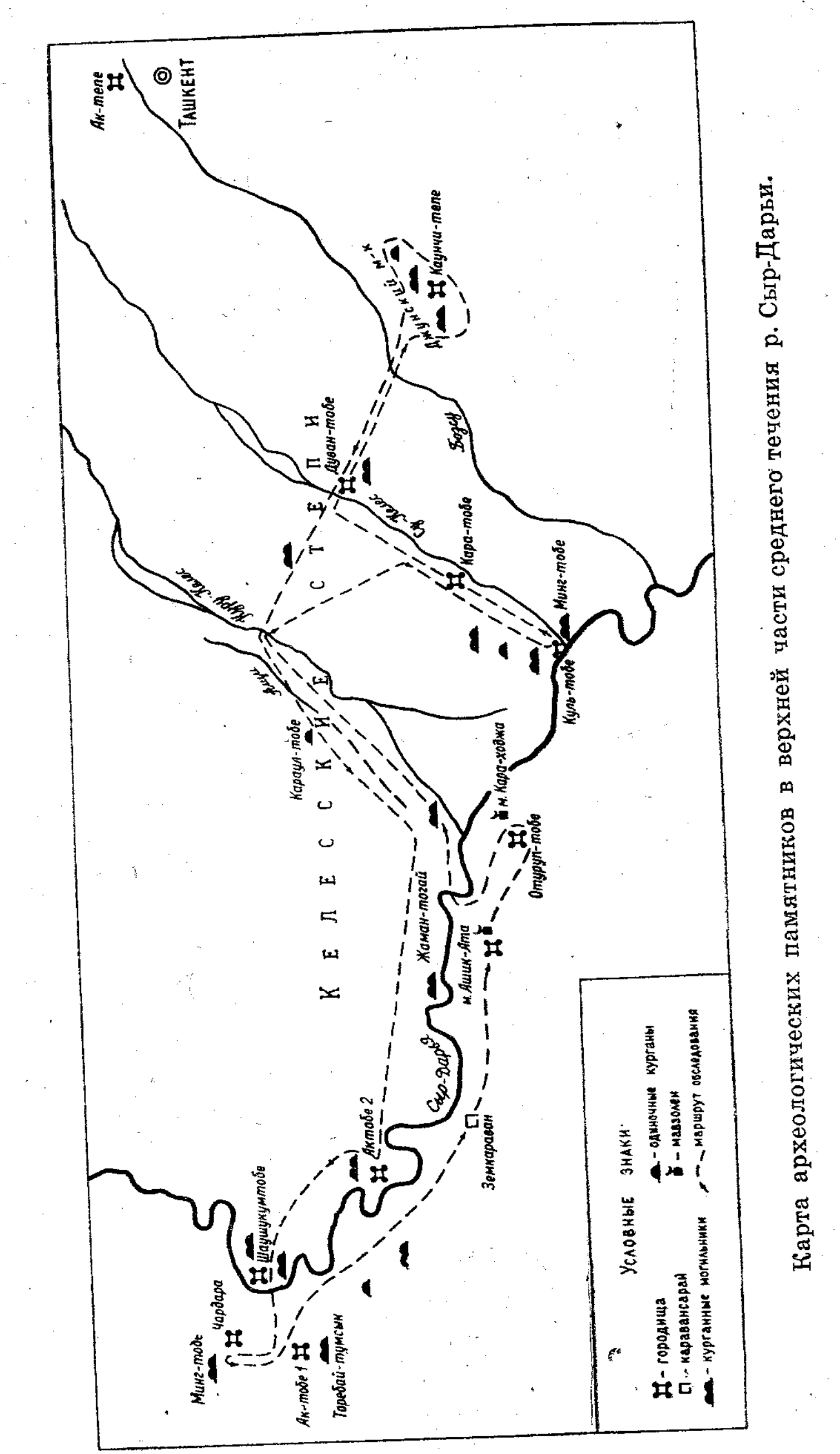

 $\frac{1}{2}$  $\mathcal{F}_{\mathcal{G}}$  $\mathcal{A}^{\mathcal{A}}$  $\frac{1}{\sqrt{2}}$  $\overline{\phantom{a}}$  $\frac{1}{2}$  $\frac{1}{2}$  $\frac{1}{2}$  $\hat{\mathcal{L}}$  $\frac{1}{2}$  $\hat{\mathcal{L}}$ 

прошлого новления картины исторического населения местного выбирались разновременные и разнотипные памятники.

Впервые район левобережья Сыр-Дарьи в 1951 г. обследовал Г. И. Пацевич в составе Южно-Казахстанской археологической экспедиции, руководимой А. Н. Бернштамом. Г. И. Пацевич дал краткое описание и схематический план городища Актобе 1, собрал подъемный материал, на основании которого продатировал его первой половиной I тысячелетия н. э. — IX—XI вв.<sup>2</sup> В том же году Е. И. Агеева в 10 км к северо-востоку от городища раскопала несколько курганов<sup>3</sup>.

В 1955 г. городище Актобе 1 посетила Н. Н. Вактурская и датировала его также по подъемному материалу, но поздним средневебыла ковьем<sup>4</sup>. В 1958 г. археологическая разведка продолжена А. Г. Максимовой в основном по правому берегу. Она нанесла на карту могильники и поселения и собрала подъемный материал.

В античных, арабских и других письменных источниках имеются незначительные сведения о районе среднего течения р. Сыр-Дарьи, который издревле был заселен человеком, чему благоприятствовали природно-климатические условия.

Наличие зимних и летних пастбищных угодий способствовало занятию скотоводством и содержанию скота круглый год на подножном корму, а плодородные почвы поймы Сыр-Дарьи были пригодны для выращивания зерновых (просо, ячмень, пшеница) и бахчевых культур.

О Сыр-Дарье — главной водной артерии этого района — в сочинении Фазлалаха ибн Рузбихана ал-Исфахани «Михман-наме-йи Бухара» (начало XVI в.) говорится: «Ни в одной стране мира нет такой многополезной реки, как Сыр-Дарья; по обилию густых трав, растущих по берегам, и диких птиц не найдется ей равной; она очень полезна для всякого рода животных и зверей... По берегам, утопающим в разнообразных цветах, обитают разновидные пернатые... и животные, растут непроходимые даже для ветра и духов леса, заросли можжевельника»<sup>5</sup>. И ныне побережья Сыр-Дарьи богаты дичью, а река рыбой. Поэтому не случайно человек с глубокой древности, с эпохи неолита и бронзы, обжил эти места, о чем свидетельствуют находки

родов Южного Казахстана. «Труды ИИАЭ АН КазССР», т. 5, Археология, 1958, стр. 116. 117.

<sup>3</sup> Tam же, стр. 41.

 $\Delta \sim 10^4$ 

<sup>4</sup> Н. Н. Вактурская. О поездке в южные Кызыл-Кумы в 1955 г. В кн.: «Полевые исследования Хорезмской экспедиции в 1954—1956 гг.» (Материалы Хорезмской экспедиции), вып. 1, М., 1959, стр. 40, 51.

<sup>5</sup> К. А. Пищулина. О роли и значении присырдарьинских городов в истории казахских ханств в XV-XVII вв. (Рукопись).

 $\label{eq:2.1} \mathcal{L}(\mathcal{L}^{\text{max}}_{\mathcal{L}^{\text{max}}_{\mathcal{L}^{\text{$  $\overline{7}$ 

<sup>&</sup>lt;sup>2</sup> E. И. Агеева, Г. И. Пацевич. Из истории оседлых поселений и го-

кремневых орудий (нуклеусы, скребки и сколы), обломков и целого сосуда на поселении Актобе 2 (см. рис.) и, наконец, погребение в ур. Жаполученный при раскопке этого ман-Тогай. Небольшой материал,

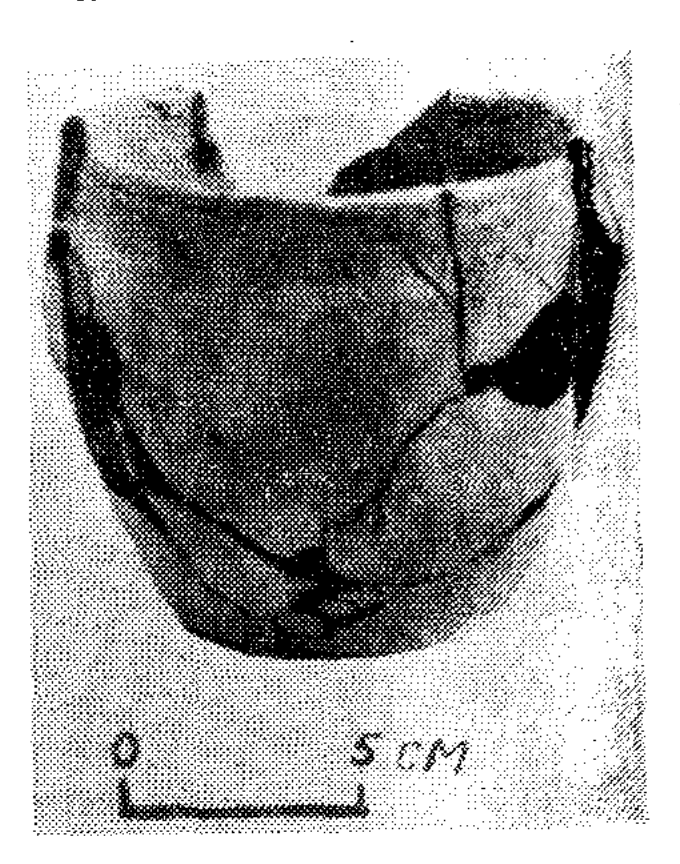

сосуд Глиняный эпохи бронзы с поселения Акто- $6e2$ .

кургана, вместе с отрывочными сведениями античных авторов (Страбон - І в. н. э., Арриан - II в. н. э.) позволяет нам присоединиться к высказанному предположению, что на рубеже VII-IV вв. до н. э. на этой территории жили племена, входившие в крупный племенной союз саков-абиев  $6$  — позднейших яксартов<sup>7</sup>. Г. В. Григорьев на основании исследований приходит к выводу, что саки, жившие по Сыр-Дарье, были не только скотоводами, но знали и земледелие 8. Начиная со второй половины II в. до н. э. в восточных источниках появляются сообщения о территории довольно крупного племенного союза — Кангюй. «Кангюй лежит почти в 2000 ли от Давани на северо-запад» и «... имеет малых владений, ... Сусе, под собою пять Фуму, Юени, Ги, Юегань»<sup>9</sup>. Изучаемый на-

 $\mathcal{A}_{k}$  or ми район, по-видимому, был окраиной одного из владений Кангюй -Юни (Юени)<sup>10</sup>, которому, как полагает А. Н. Бернштам, соответствует Ташкентский оазис с культурой Каунчи<sup>11</sup>. С Кангюй, вероятно, можно связать исследованные памятники: поселение и могильник Актобе 2, нижние слои городищ Актобе 1, Шаушукумтобе и могильник с тем же названием.

6 «История Казахской ССР», т. I. Алма-Ата, 1957, стр. 29, 30; Арриан. Поход Александра. Перевод с древнегреческого М. Е. Сергеенко. М. - Л., 1962, стр. 133; Аммиан Марцелин. История. Перевод с латинского проф. Ю. А. Кулаковского, вып. 2. Киев, 1907, кн. XXII, стр. 187.

7 А. Н. Бернштам. Основные этапы истории культуры Семиречья и Тянь-Шаня. СА, 1949, XI, стр. 348.

<sup>8</sup> Г. В. Григорьев. Келесская степь в археологическом отношении «Известия АН КазССР, серия археологическая», 1948, вып. 1, стр. 58.

9 Н. Я. Бичурин. (Иакинф). Собрание сведений о народах, обитавших в Средней Азии в древние времена, т. П. М. - Л., 1950, стр. 150, 186; его же. Собрание сведений по исторической географии Восточной и Срединной Азии. Чебоксары, 1960, стр. 571. <sup>10</sup> В. В. Бартольд. История культурной жизни Туркестана. Л., 1927, стр. 7; А. Н. Бернштам. Проблемы древней истории и этногенеза Южного Казахстана. «Известия АН КазССР, серия археологическая», 1949, вып. 2, стр. 91. <sup>11</sup> A. H. Бернштам. Древний Отрар. «Известия АН КазССР, серия археологическая», 1951, вып. 3, стр. 97; его же. Очерк истории гуннов. Л., 1941, стр 84.

Судя по древним историческим сочинениям и археологическому материалу, с I в. до н. э. и по I вв. н. э. происходила инфильтрация кочевых племен (хуннов) из Центральной Азии в Казахстан и Среднюю Азию. Возможно, хуннам принадлежит могильник в ур. Жаман-Тогай и одиночное погребение на поселении Актобе 2. В VI-VIII вв. н. э. эта территория входила в состав Тюркского каганата. Как сообщает В. В. Бартольд, «вся страна между Аму-Дарьей и Чу в культурном отношении представляла одно целое; одежда жителей, письмена и язык были одинаковы» <sup>12</sup>. После распада Западного тюркского каганата (737 г.) этот район стал частью тюргешского племенного союза. Через два года (739 г.) тюргешский хан Курсуль попал в плен к арабам где-то в районе средней Сыр-Дарьи<sup>13</sup>. В конце первой половины IX в. здесь господствовали саманиды. К этому времени можно отнести сооружение крепостных стен на городище Актобе 1.

Но уже в 999 г. государство саманидов рухнуло, власть перешла к родоначальнику тюркской династии Караханидов — Богра-хану. На этот период падает расцвет городища Актобе 1. Пока не известно, была ли данная территория под властью (IX в.) племенного объединения огузов, но несомненно, что связь с ними существовала, возможно, торговая, о чем свидетельствуют находки глиняных сосудов.

В XII в. в этом районе была весьма сложная политическая обстановка. Как указывают источники, с одной стороны, происходит проникновение каракитаев и распространение их власти на Казахстан и Среднюю Азию, а с другой — хорезмшах Мухаммед стремится присоединить эти районы к Хорезмскому государству<sup>14</sup>.

В начале XIII в. в связи с нашествием монголов жизнь в ряде городов Сыр-Дарьи (Бенакет, Юган-тепе и др.) прекращается, в том числе и на городище Актобе 1. 

 $\label{eq:2.1} \frac{1}{\sqrt{2\pi}}\int_{0}^{\infty}\frac{1}{\sqrt{2\pi}}\left(\frac{1}{\sqrt{2\pi}}\right)^{2\alpha} \frac{1}{\sqrt{2\pi}}\int_{0}^{\infty}\frac{1}{\sqrt{2\pi}}\frac{1}{\sqrt{2\pi}}\int_{0}^{\infty}\frac{1}{\sqrt{2\pi}}\frac{1}{\sqrt{2\pi}}\frac{1}{\sqrt{2\pi}}\frac{1}{\sqrt{2\pi}}\frac{1}{\sqrt{2\pi}}\frac{1}{\sqrt{2\pi}}\frac{1}{\sqrt{2\pi}}\frac{1}{\sqrt{2\pi}}\frac{1}{\$ 

#### \* \* \*

Предлагаемая работа состоит из пяти глав и введения.

Первая глава посвящена итогам изучения одного из ранних поселений — Актобе 2 (§ 2-4 написаны Б. И. Вайнберг, § 5 — Л. М. Левиной,  $\S$  1, 6 — совместно). Полученный материал позволяет заключить, что оно является типичным памятником каунчинской культуры Ташкентского оазиса и относится к I - началу IV в. н. э.

Во второй главе (автор Г. И. Пацевич) описываются раскопки на городище Шаушукумтобе. Изучение материала (остатков архитек-

12 В. В. Бартольд. Очерки истории Семиречья. Фрунзе, 1943, стр. 17. <sup>13</sup> T a M  $\pi$  e, crp. 19, 20.

14 В. В. Бартольд. История культурной жизни..., стр. 81; его же. Очерки истории..., стр. 33, 34.

турных сооружений, предметов материальной культуры) позволяет выделить на городище два периода: нижний - кангюйский (III-V вв.) и верхний тюркский (VI-VIII вв.). Анализ керамики с городища сделан Е. И. Агеевой .

В третьей главе (автор М. С. Мерщиев) рассказывается о работах, проводившихся в цитадели, шахристане и оборонительных сооружениях городища Актобе 1 (IV - начало XIII вв.). Автор показывает процесс развития небольшого оседлого поселения в средневековый город.

Четвертая глава (автор А. Г. Максимова) знакомит читателя с погребальными сооружениями и инвентарем курганных могильников, которые, видимо, оставлены жителями ближайших поселений и городищ.

В пятой, заключительной главе (авторы А. Г. Максимова, М. С. Мерщиев, Б. И. Вайнберг, Л. М. Левина) рассматриваются вопросы хозяйства, общественного строя и религиозных представлений населения этого района.

На основании анализа всего материала авторы пришли к выводу, что поселение Актобе 2, городища Шаушукумтобе и Актобе 1, могильники относятся к памятникам Ташкентского оазиса, но не лишены своеобразия, которое объясняется периферийностью района, спецификой физико-географических условий и близостью к кочевой степи.

Большая часть рисунков и таблиц выполнена П. В. Агаповым, чертежей и планов могильников и городищ - Г. Б. Демченко, фото -О. В. Медведевым.

Во время полевых исследований археологи часто обращались за помощью и получали ее от руководства Чардарастроя и строителей. Пользуясь случаем, атворы выражают искреннюю благодарность начальнику строительства А. К. Касымову, главному инженеру А. А. Звонцову, заместителю главного инженера Б. Г. Рындину и всем товарищам, оказывавшим содействие в нашей работе.

В экспедиции посезонно принимали участие: Х. Арсланова, О. М. Грязнов, А. С. Дубровский, В. П. Карпенко, М. Т. Лепихов. Т. Н. Немнонова, И. Н. Фаддеев, А. А. Чариков; школьники Алма-Аты и Чимкента и бессменный водитель автомашины ГАЗ-51 М. Сап-

рыгин, которым мы выражаем свою глубокую признательность. Авторы благодарны также коллегам-историкам за советы, ценные замечания и пожелания, высказанные в процессе работы над рукописью.

# ПОСЕЛЕНИЕ АКТОБЕ 2.

## 1. Описание памятника

 $\sim 10^7$ 

 $\mathcal{L}^{\mathcal{L}}(\mathcal{L}^{\mathcal{L}})$  and  $\mathcal{L}^{\mathcal{L}}(\mathcal{L}^{\mathcal{L}})$  and  $\mathcal{L}^{\mathcal{L}}(\mathcal{L}^{\mathcal{L}})$  and  $\mathcal{L}^{\mathcal{L}}(\mathcal{L}^{\mathcal{L}})$ 

оселение Актобе 2 находится на правом высоком берегу Сыр-Дарьи, в 15 км выше по реке от пос. Чардарастроя, размер его  $325 \times 115$  м (рис. 1, 2). Оно построено на естественной возвышенности и делится на три постепенно возвышающиеся части: «город», цитадель и небольшой дворец (названия даны условно).

Городище обнесено с трех сторон (обращенных к степи) валом-стеной и с четвертой (со стороны реки) мощной стеной. В середине южной части имеется цитадель в виде площадки размером  $75\times90$  м, вытянутой вдоль стены над рекой. Площадка хорошо видна, она на 2—3 м возвышается над остальной частью городища. У юго-восточной стены внутри цитадели (вдоль русла) расположено округлое тобе развалины дворцового здания с более низкой застройкой на его восточной стороне. Тобе возвышается над цитаделью и достигает отметок  $+19,5-19,9$  м. Южную часть дворца нарушила промоина, разрезавшая часть построек и культурный слой. В этой, самой высокой, части городища первоначально и был заложен раскоп 1 (рис. 3), расширенный затем к востоку от стены цитадели<sup>1</sup>.

<sup>1</sup> Всего за два полевых сезона (1961 и 1962 гг.) на территории городища было заложено четыре раскопа и несколько шурфов общей площадью около  $1250$   $\kappa$ <sub>6</sub>.  $\kappa$ <sub>r</sub>

 $\mathcal{L}^{\mathcal{L}}(\mathcal{L}^{\mathcal{L}})$  and the contract of the contract of the contract of the contract of the contract of the contract of the contract of the contract of the contract of the contract of the contract of the contrac

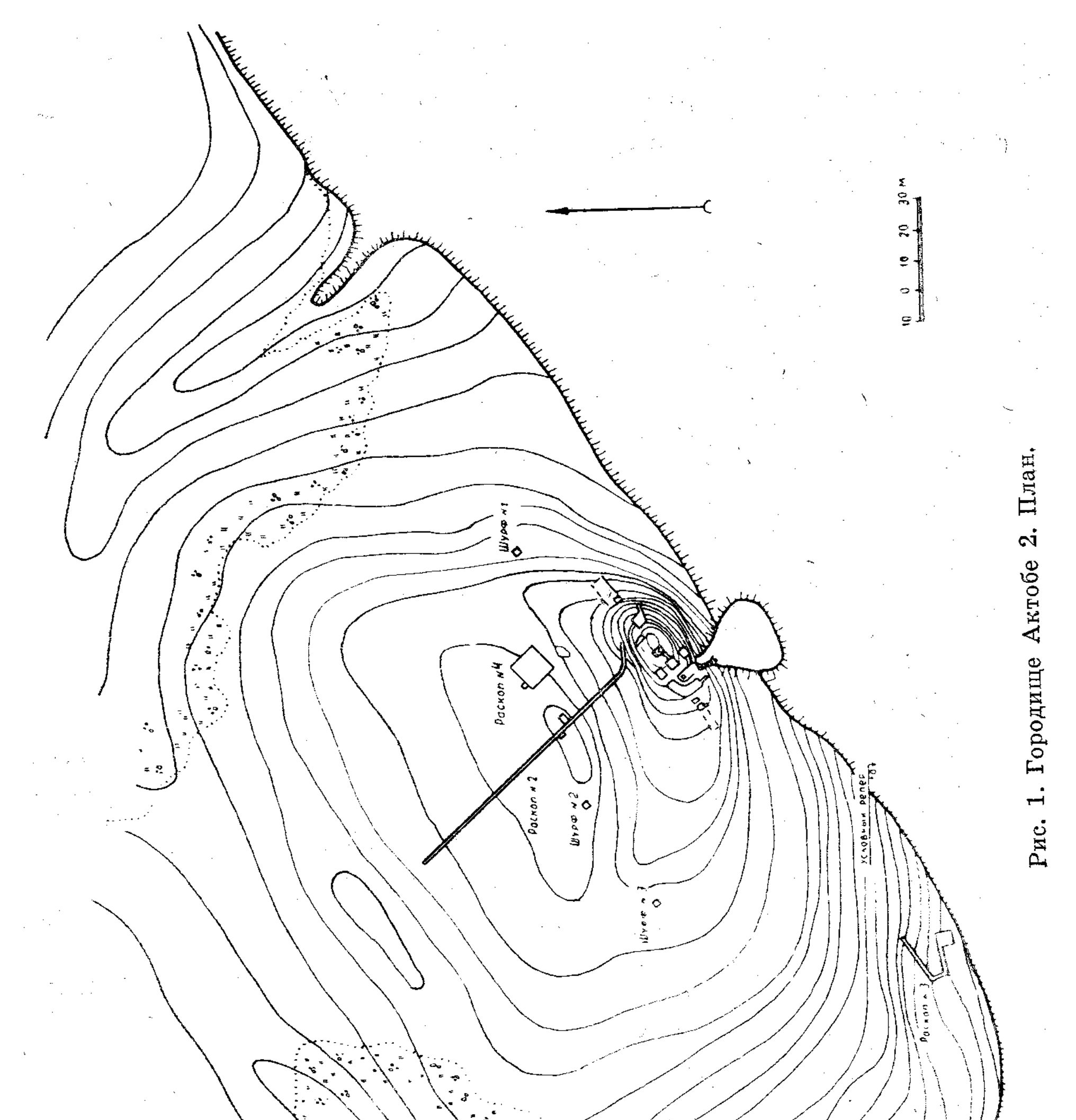

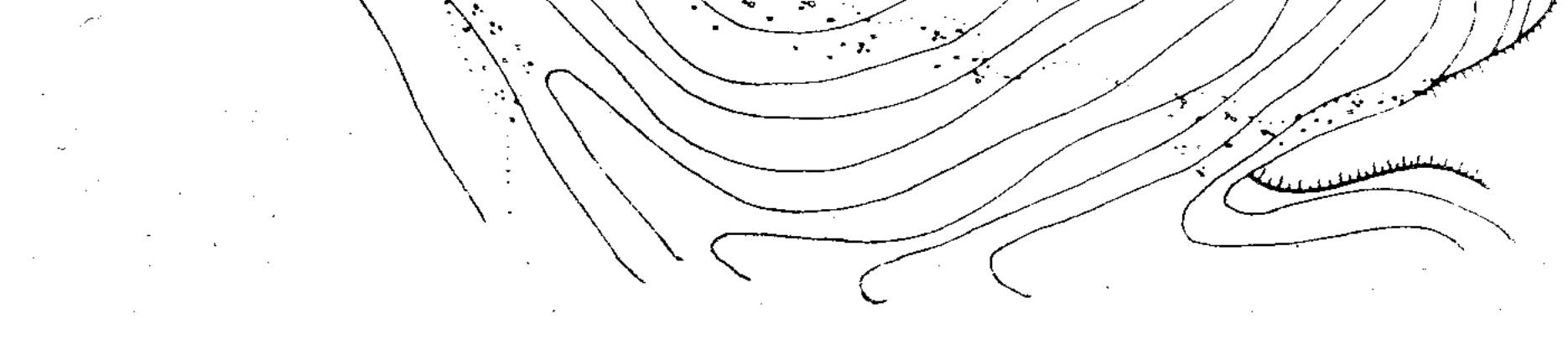

была Для выяснения соотношения разных частей памятника вырыта траншея (раскоп 2) от дворцового здания к северо-западу через цитадель и внешнюю часть городища. Ширина ее в местах интенсивной застройки 3,5 м, в других - 1,5 м (рис. 4).

Раскоп 3 был разбит у южного угла крепости для определения характера внешней крепостной стены.

Раскоп 4 (площадь  $10\times10$  м) был заложен в северном углу цитадели для установления типа и стратиграфии жилых комплексов на читадели.

К югу от раскопа 4, где случайно был найден хум, заложили шурф (раскоп 4a) размером около 20 кв. м, расчищенный лишь на глубину 0,5 м. Снятый слой содержал большое количество целых и раздавленных керамических сосудов.

Шурфы (1, 2 и 3) были сделаны в разных местах городища за пределами цитадели (рис. 1), чтобы выяснить застроенные участки. Раскопы одновременно позволили изучить стратиграфию исследуемого участка.

На основании полученных данных можно заключить, что поселение Актобе 2 — однослойный памятник. Дворец и цитадель пережили два строительных периода, но их вряд ли перепланировывали, скорее всего лишь ремонтировали и частично перестраивали. Постройки обоих строительных периодов дали обильный однородный керамический материал. Стратиграфическая траншея раскопа 2 показала, что дворец, цитадель и «город» были возведены одновременно на естественном возвышении, отметки которого над руслом, проходившим у подножья крепости, колеблются в пределах 12-13 м.

# 2. Оборонительные сооружения

Поселение Актобе 2 было сильно укреплено. По обрывистому берегу реки над руслом прослеживается мощная пахсовая стена, возвышающаяся над сухим руслом от 5-6 до 15 м (рис. 2). Стена сложена из тонких вертикальных блоков разных размеров, зачастую имеющих форму призмы, поставленной на треугольное основание. Пахса очень прочная, изготовлена из желтой зернистой глины, содержащей естественные белые примеси<sup>2</sup>. Длина стены позволила сразу же определить границы поселения.

Раскоп 3 (рис. 5) показал, что пахсовая облицовка начинается несколько ниже уровня дна современного сухого русла протока Сыр-

<sup>2</sup> А. Г. Максимова считает то, что Б. И. Вайнберг принимает за кладку стены есть размытый водой и развеянный ветром отвесный в этом месте берег реки. [ $OTB.$  pe $\pi$ .].  $\label{eq:2.1} \frac{1}{\sqrt{2}}\sum_{i=1}^n\frac{1}{\sqrt{2}}\left(\frac{1}{\sqrt{2}}\sum_{i=1}^n\frac{1}{\sqrt{2}}\right)\left(\frac{1}{\sqrt{2}}\sum_{i=1}^n\frac{1}{\sqrt{2}}\right)\left(\frac{1}{\sqrt{2}}\sum_{i=1}^n\frac{1}{\sqrt{2}}\right).$ 

 $\label{eq:2.1} \mathcal{L}^{\mathcal{A}}_{\mathcal{A}}(\mathcal{A})=\mathcal{L}^{\mathcal{A}}_{\mathcal{A}}(\mathcal{A})=\mathcal{L}^{\mathcal{A}}_{\mathcal{A}}(\mathcal{A})$ 

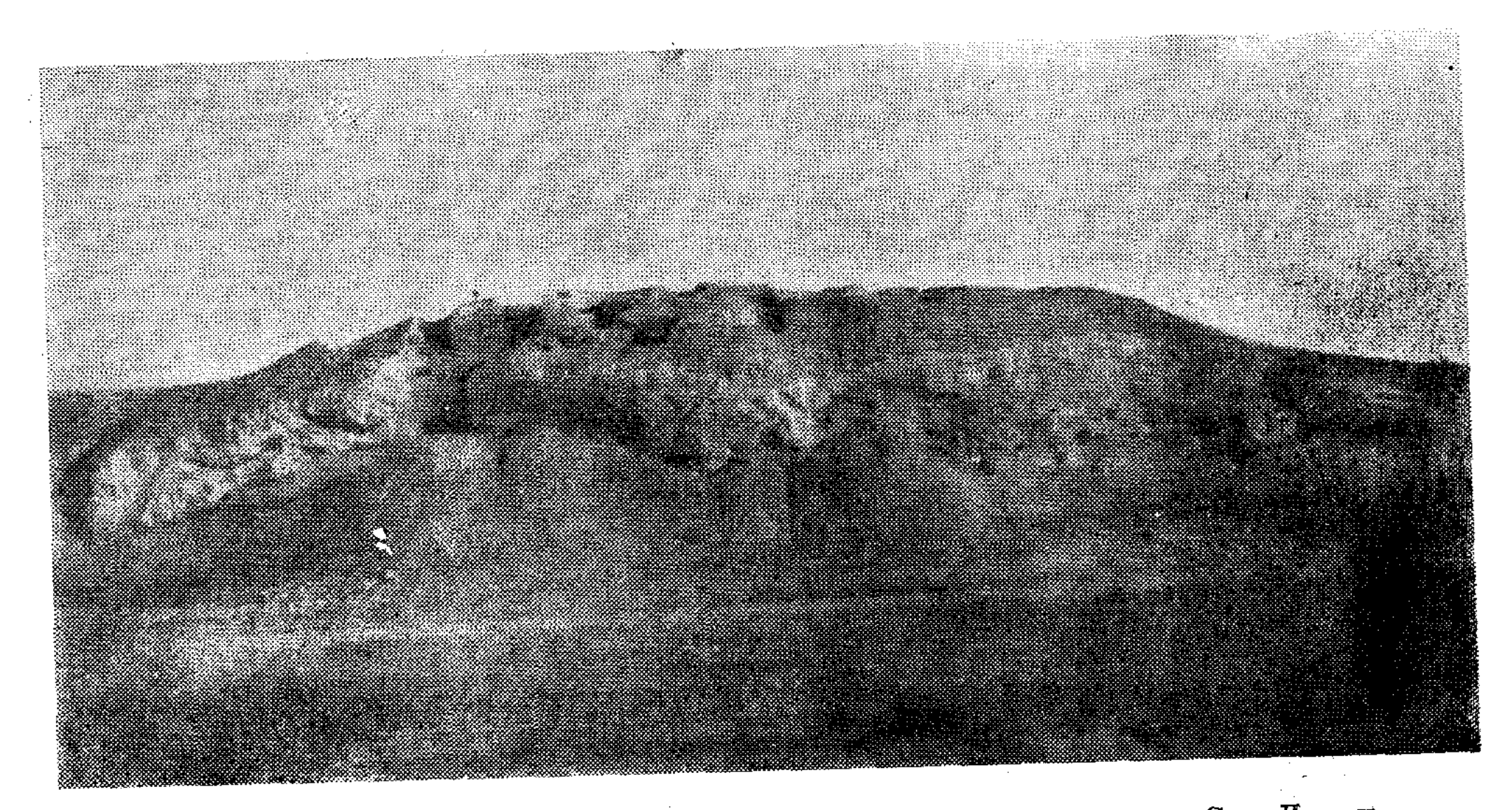

Рис. 2. Вид на поселение Актобе 2 со стороны сухого русла р. Сыр-Дарьи.

Дарьи. Она опирается на глинисто-песчаные намывные слои. Зачистка была произведена уже на сильно разрушенном участке, стена в этом месте облицована до высоты 9 м и идет с небольшим откосом почти вертикально. Вдоль стены (на ширину естественного откоса ст 3 до 8 м) шли намывные супесные слои с золистыми прослойками, угольками и культурными остатками. Здесь, на глубине 70 см от верхнего сохранившегося края стены, был найден целый сосуд - розовоглиняная лощеная кружка с ручкой в виде барана.

Зачистка внешнего южного угла крепости убедила в том, что каких-либо фортификационных конструкций стены «города», очевидно, не имели, так как даже угол крепости не был укреплен башней. Траншея, заложенная поперек юго-западной стены, позволила установить, что внешняя крепостная стена смыта, а сохранилась лишь облицовка естественного бугра, служившая ее основанием. По культурным слоям и небольшому перепаду в конструкции удалось проследить предполагаемую линию стены. Толщина ее у основания достигала 7 м, она строилась из пахсы на укрепленном естественном основании. Облицовка пахсой естественного бугра продолжена и в глубь городища (на расстояние 5 м) уже небольшим слоем - до 20 см и подстилает культурные слои и полы каких-то построек. Остатки внешней стены городища в виде вала прослеживаются в его северной и северо-западной частях, в восточной - следы ее теря-

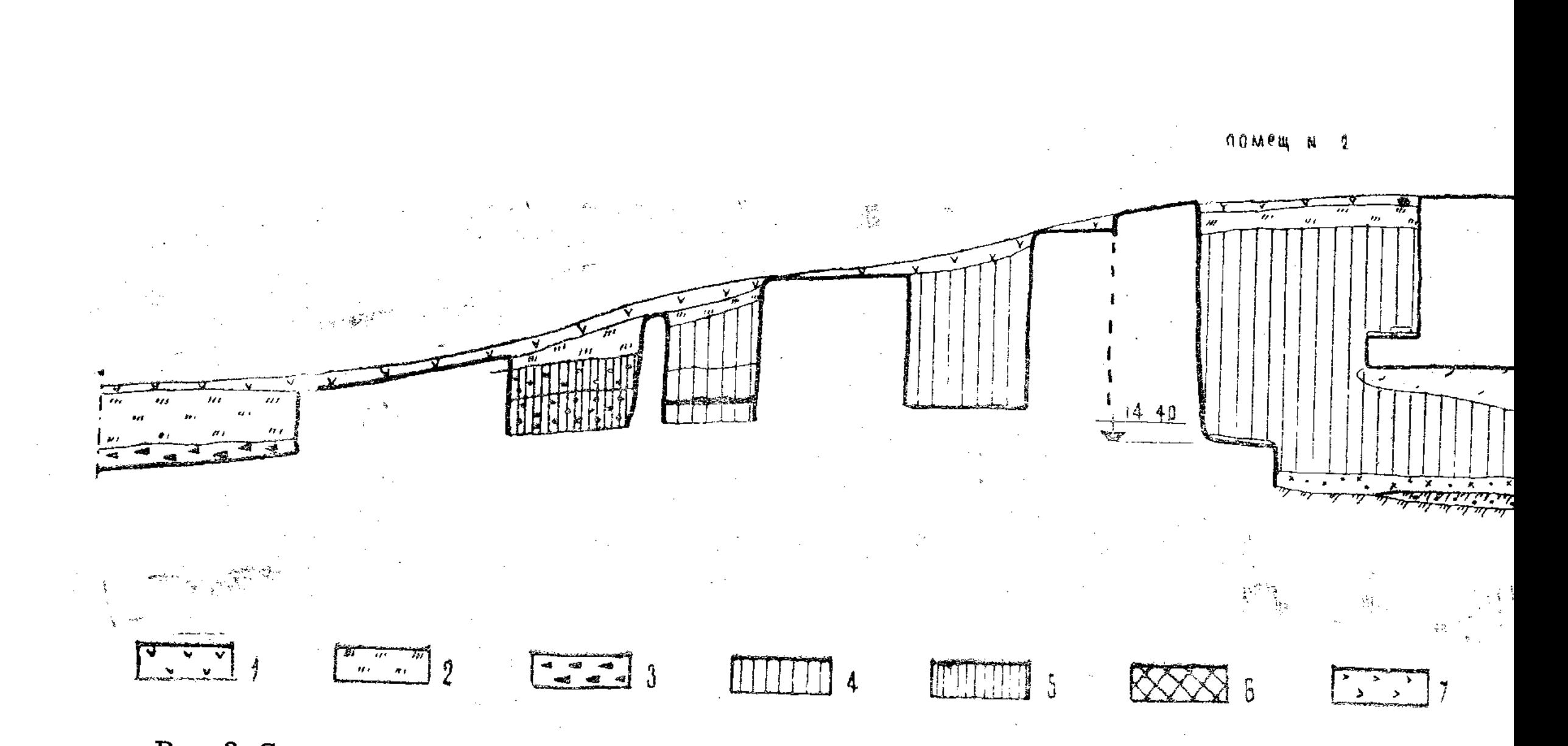

Рис. 3. Стратиграфический разрез раскопа 1: 1 — дерновый слой; 2 — глиняные намывы; 3 — балок; 7 — рыхлый глиняный слой с перепревшими остатками зерен и растений; 8 — песча:<br>мелкокомковатой глины с керамикой, костями жив

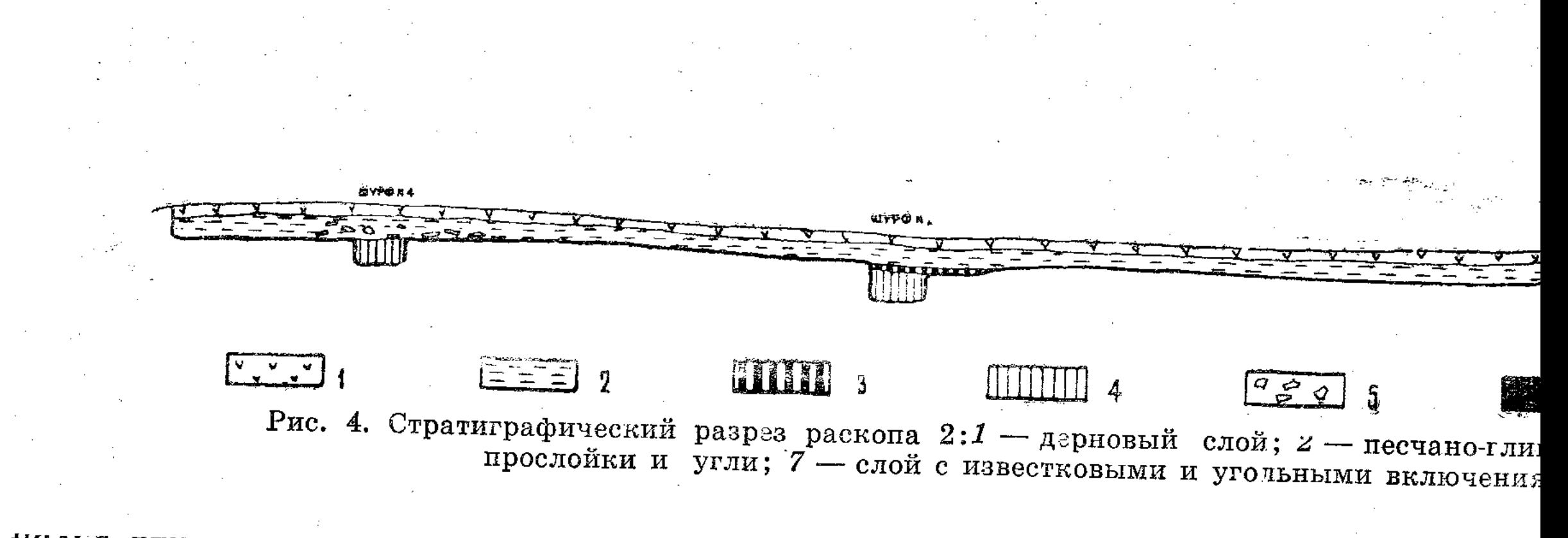

налья впешней стены «города». Такая кладка намного прочнее обыч-

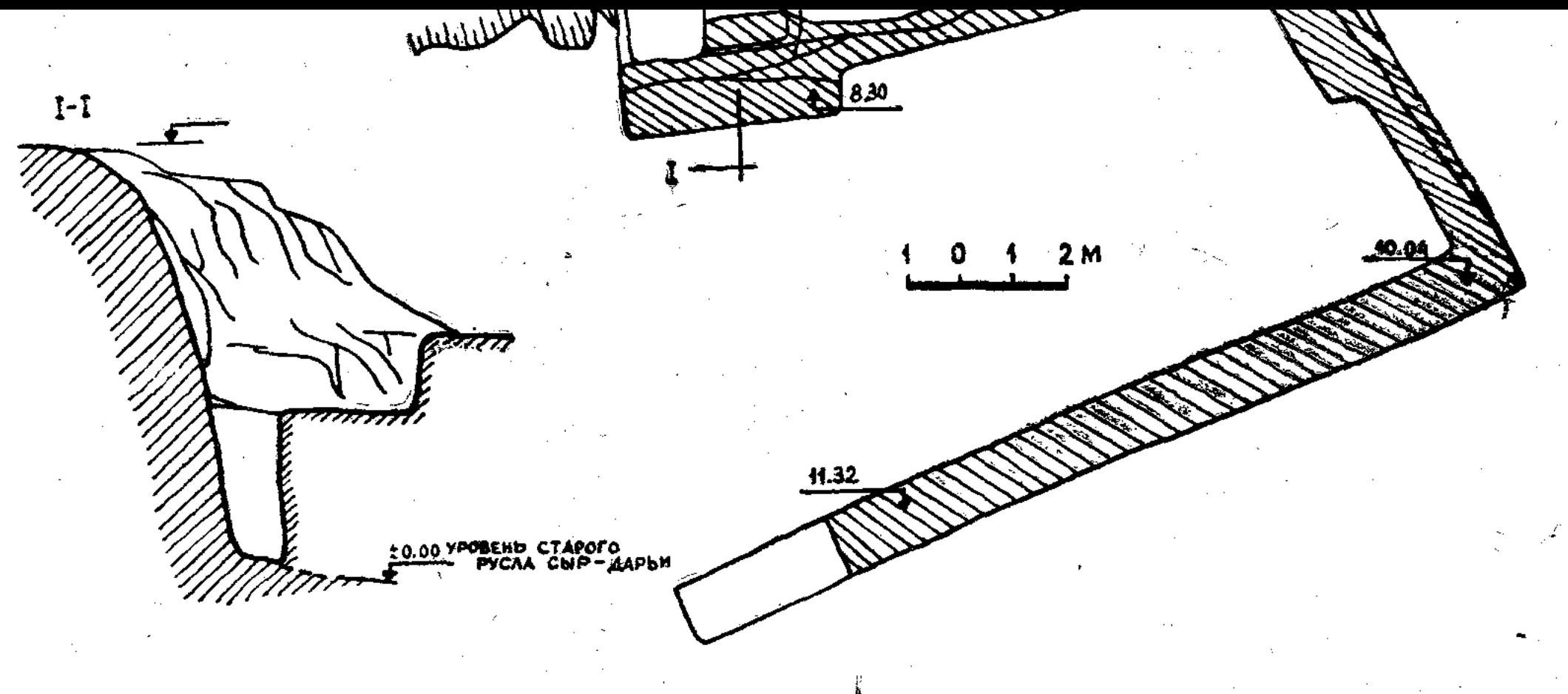

Рис. 5. Раскоп 3. План и разрез через стену.

Местонахождение городских ворот определить трудно. Вал, проходящий в западной и северо-западной частях городища, расположение южной стены по обрыву над рекой дают возможность полагать, что ворота находились в самой низкой северной или северо-восточной частях стены.

Обследование хорошо сохранившейся южной стены, укрепившей сбрыв, показало, что она строилась одновременно для цитадели и «города». Это подтверждается и данными стратиграфии. Стена цитадели сложена из сырцового кирпича размером  $40\times40$  и  $50\times30$  см, который в отличие от кирпича жилых и дворцовых построек поселения приготовлен из той же желтой с белой примесью глины, что и пахса внешней стены «города». Такая кладка намного прочнее обыч-

ной. На участке, вскрытом траншеей, она переходит в кладку основания башни (рис. 6). Сохранилась лишь платформа основания башни высотой от 2,5 до 3 м. Башня овальной формы (вскрыта половина ее) и выступает из плоскости стены на 2,7 м. Толщина крепостной стены ниталели в районе башни без внутренних приставок 2 м. Зачистка показала, что платформу башни неоднократно ремонтировали. По рельефу цитадели (сравнивая его со вскрытым участком) можно сказать, что ее северо-западная стена имела скорее всего лве башни (включая раскопанную). Вероятно, между ними и был вход в цитадель.

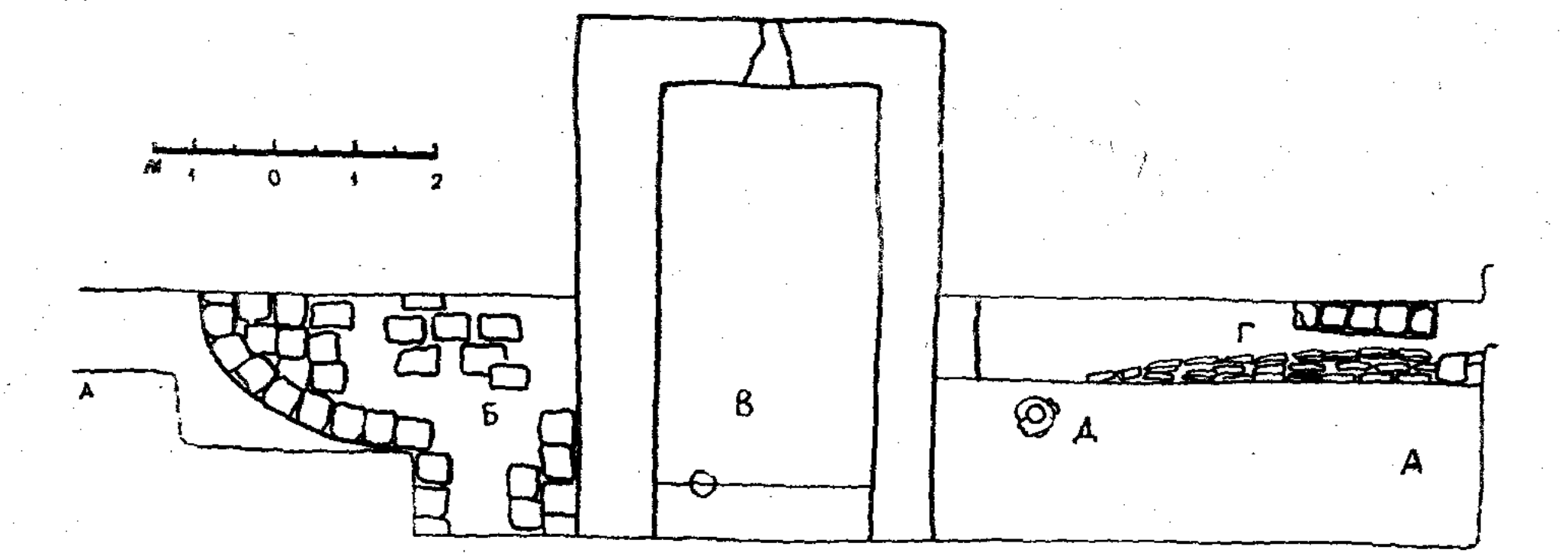

Рис. 6. Раскоп 2. План участка в районе стены цитадели: А - траншея раскопа; Б - башня цитадели; В - помещение верхнего строительного периода;  $\Gamma$  - стены помещений на цитадели;  $\pi$  - печь.

Овальные в плане башни до недавнего времени считались более типичными для средневековой архитектуры. Раскопки последних лет выявили, что эта форма укреплений характерна для памятников Средней Азии с самых древних времен (округло-овальные башни Кюзели-Гыра в левобережном Хорезме, VI-V вв. до н. э.; овальной формы башни на городской стене Бабиш-Муллы I в низовьях Жаны-Дарьи, IV-II в. до н. э.<sup>3</sup> и башни раннего строительного периода на цитадели Варахши в Бухарском оазисе<sup>4</sup>). Наиболее близки к башням Актобе 2

<sup>3</sup> С. П. Толстов. По древним дельтам Окса и Яксарта. М., 1962, стр. 97, 103. 158.

4 В. А. Шишкин. Некоторые итоги археологических работ на городище Варахши (1947—1953 гг.). «Труды Ин-та истории и археологии АН УзССР» (ИЙА), вып. VIII. Ташкент, 1956, стр. 40; С. К. Кабанов. Раскопки жилых построек и городских оборонительных сооружений на городище Варахши в 1953-1954 гг. Сб. «История материальной культуры Узбекистана», вып. 1. Ташкент. 1959, crp. 109, 128.

 $\mathcal{L}_{\text{max}}$  , where  $\mathcal{L}_{\text{max}}$ 

**16** 

 $\mathcal{L}^{\mathcal{L}}$ 

по форме и принципу постройки башни городища Бабиш-Муллы I (у них такое же пахсовое основание, выступающее из плоскости стены до 3 м).

## З. Жилые постройки

Жилые постройки вскрыты нами только в пределах цитадели и дворцового здания.

В цитадели они располагались по всей площади, непосредственно примыкая к крепостной стене. Раскоп 4 в северном углу цитадели (рис. 7) позволил обнаружить, что застройка ее началась сразу же после возведения крепостной стены. Помещения местами пристраивали вплотную к крепостной стене; кое-где они образовывали с ней небольшой угол, но и тогда пространство между ними закладывали кирпичом, строительным мусором и т. д. Шурфы, расположенные у внешней стены дворца, показали, что жилые постройки примыкали к дворцовому комплексу.

Раскопки жилого комплекса (рис. 7), где было вскрыто четыре помещения, дали возможность установить, что за все время существования поселения его перестраивали лишь один раз, в результате чего самое большое (длина около 7,7 м, ширина по нижнему слою неизвестна) помещение 1 было разгорожено на два (пом. 1 и 2). К этому времени крепостная стена цитадели, очевидно, утратила свое фортификационное значение, пришла в негодность и была либо разрушена, либо срублена на высоту от 1-1,5 до 2 м от основания; на ней возвели неширокие (около 3 м) помещения верхнего строительного горизонта, вытянутые вдоль стены (раскоп 2 и 4).

Стены сложены из сырцового кирпича плохого качества (размеры определить невозможно, видны лишь горизонтальные ряды кладки), положенного на толстый слой раствора (местами до  $10-12$  *см*), содержащего большое количество золы, угольков, гумусных остатков. Аналогичный строительный прием наблюдал Г. И. Пацевич в постройках Шаушукумтобе. Некоторые стены, чаще всего возведенные позднее дополнительные перегородки, сделаны из комков глины, обломков кирпича и по виду очень напоминают кирпичные завалы; примыкающие же к крепостной стене сложены из более качественных строитемъных материалов. В кладке встречается квадратный  $40\times40$  (38- $-39\times38-39$  см) и прямоугольный  $(50-51\times30-27$  см) кирпич, скрепленный глиняным раствором.

Стены сохранились на высоту от 30-40 см (поздние) до 2 м (ранние). Штукатурки на них не обнаружено. Полы в помещениях глиняные и утоптанные по чистому плотному слою супеси. Перекрытия. очевидно, были плоские, балочные. Почти во всех помещениях в зава-

a de la construcción de la construcción de la construcción de la construcción de la construcción de la construc<br>En 1930, el construcción de la construcción de la construcción de la construcción de la construcción de la con

 $2 - 145$ 

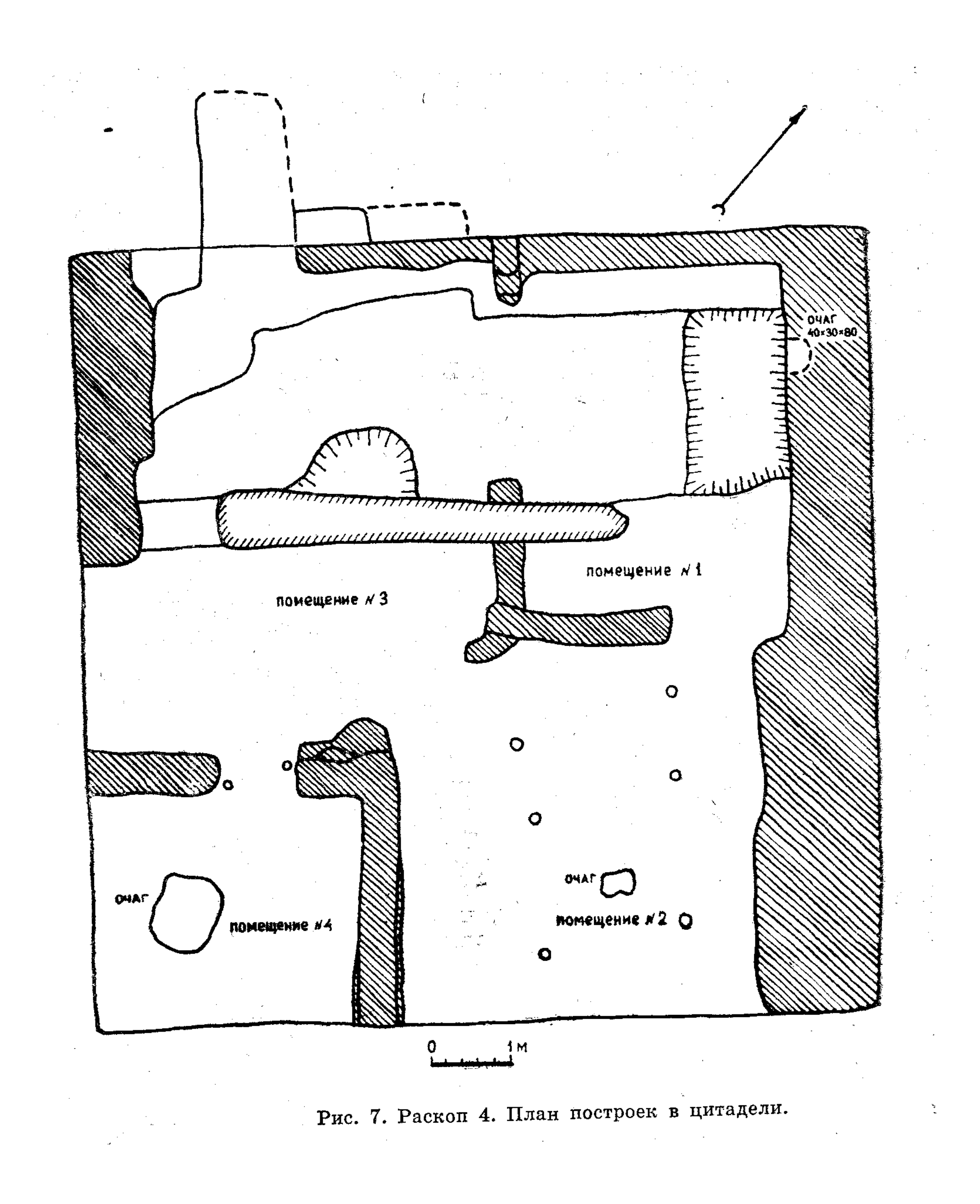

ле над полом найдены обломки сгоревших балок перекрытия, солома и камыш, настилавшиеся на них, и куски слегка обгоревшей глины, которой было покрыто перекрытие сверху. Интересно отметить, что в помещениях, ширина которых более 3 м, в полу имеются ямки от столбов, поддерживавших, вероятно, балки кровли. В помещении 2 (раскоп 4) видны два ряда таких ямок, располагавшихся на 1,8 м друг от друга и на расстоянии более 1 м от стен. Ямки вырыты и в дверных проемах.

очагов, никаких конструкций не обнаружено. Кроме остатков Встречены очаги трех типов (собственно конструкцию имеют два типа). Самыми примитивными очагами были костры на полу, возможно, в небольшом углублении. Они, как и каминчики, вероятно, служили для обогрева. Один из каминчиков расчищен в восточной стене помещения 1 (раскоп 4) и относится к нижнему строительному периоду. Он устроен на уровне самого раннего пола в виде округлой формы пещерки в толще кирпичной стены. Ширина его 40 см, глубина 30 см, высота 90 см. По форме очаг напоминает печки, раскопанные Г. В. Григорьевым на Каунчи-тепе, но в прокаленных стенках нашего очага нет никаких отверстий для дымохода<sup>5</sup>. Под очага прокален слабо, на нем был слой белого пепла и золы толщиной около  $15 - 18$  cm.

Очаги третьего типа предназначались для варки пищи. Это печки из кирпича и глины с отверстием, в которое вмазывался или вставлялся казан или горшок. С трех сторон у печи глиняно-кирпичная стенка, с четвертой находится устье топки. В противоположной стенке делался дымоход. Очаг имеет в плане подпрямоугольную форму. Хорошо сохранился очаг такого типа в четвертом помещении, хуже - во втором. Они располагались в центре помещения. Подобные печки распространены в различных районах Средней Азии до нашего времени.

От описанных жилых помещений несколько отличается помещение верхнего строительного периода, возведенное на крепостной стене и вскрытое нами в стратиграфической траншее раскопа 2 (рис. 6). Это узкое помещение вытянуто по направлению крепостной стены, размером 2,7  $\times$ 5,6 м. Проход расположен в северо-западной стене. Пол плотный, с хорошей глиняной обмазкой. Вдоль западной стены устроена лежанка — суфа высотой 30 см. Край ее выложен прямоугольным сырцовым кирпичом, как и стены помещения. Суфа заполнена обломками кирпича и комками сильно уплотненной глины. В северной ее части прослеживаются остатки глиняных обожженных стенок очага, предназначенного, вероятно, для варки пищи. В полу суфы против

<sup>5</sup> Г. В. Григорьев. Отчет об археологической разведке в Янгиюльском районе Узбекской ССР в 1934 г. Ташкент, 1935, стр. 17.

 $\mathcal{O}(\mathcal{O}_\mathcal{O})$  . The contract of the contract of the contract of the contract of the contract of the contract of the contract of the contract of the contract of the contract of the contract of the contract of the co

**19** 

 $\mathcal{L}^{\text{max}}_{\text{max}}$  , where  $\mathcal{L}^{\text{max}}_{\text{max}}$ 

очага имелась ямка хозяйственного назначения. В центре помеще на полу обнаружено очажное пятно.

В жилых зданиях, очевидно, иногда располагались и неболь производственные комплексы. Так, в верхних строительных слоях ния, вскрытого частично стратиграфической траншеей на цитаде сохранились остатки круглой печки диаметром внутри около 20 (рис. 6). Изнутри она сильно прокалена, наполнена обожженной: ной, золой, пеплом. Стенки ее вырублены в кирпичном массиве. поверхность вокруг очага покрыта плотным слоем золы. Ни для ки, ни для обогрева столь небольшая по размеру, но интенсивно де вовавшая при явно высокой температуре (стенки прокалены доб а лежащий за ними слой  $15-20$  см - докрасна) печка служить могла. Связать же ее с каким-либо определенным производственн процессом пока нет оснований.

Все постройки на цитадели, как прослежено в раскопах 2 и погибли от пожара. Верхние помещения (второй строительный пер цитадели) в настоящее время почти смыты, стены их сохранились высоту от 20 до 50 см. Полы и стены перекрыты мощным слоем, о зовавшимся во время пожара (от 20 до 60 см в отдельных мест сплощь подстилающим дерновый и намывной слои на цитад (рис. 4). В ряде помещений на цитадели и в раскопе 2 встречено бо шое количество обгоревших балок перекрытий, камыша и соломь некоторых местах даже нижняя часть стен слегка подпалена рухн шей, но еще горевшей кровлей.

Траншея (раскоп 2) на городской пристройке не выявила спл ного культурного слоя. Золистый слой зафиксирован на протяже лишь 1,5 м к северо-западу от башни цитадели и около 2 м к в востоку от крепостной стены. Между этими небольшими участк: на высоту около  $1-1,5$  м над материком шел слой песчано-глинист намыва с включением керамики, костей животных (рис. 4).

\* \* \*

Аналогичный материал дали шурфы в северной и восточной стях пристройки. Очевидно, эти наиболее низкие части поселения застраивались, они предназначались либо для устройства легких п носных жилищ, либо для загона скота. Золистый слой у крепости стен также может свидетельствовать об этом. Иную картину показал шурф в западной части городской п стройки и частично раскоп 3. К западному углу цитадели со сторо «города» примыкает большой бугор, одинаковый с ней по высо он занимает почти все пространство между стенами цитадели и рода». Шурф 3 (размер  $2 \times 2$  м), заложенный на западном склоне ра, вскрыл остатки здания из сырцового кирпича.

 $\sum_{i=1}^n \frac{1}{\|x_i\|_{\mathcal{H}^s}} \leq \frac{1}{\|x_i\|_{\mathcal{H}^s}} \leq \frac{1}{\|x_i\|_{\mathcal{H}^s}} \leq \frac{1}{\|x_i\|_{\mathcal{H}^s}} \leq \frac{1}{\|x_i\|_{\mathcal{H}^s}}$  $\label{eq:2.1} \begin{split} \mathcal{L}_{\text{max}}(\mathbf{r},\mathbf{r}) = \mathcal{L}_{\text{max}}(\mathbf{r},\mathbf{r}) = \mathcal{L}_{\text{max}}(\mathbf{r},\mathbf{r}) = \mathcal{L}_{\text{max}}(\mathbf{r},\mathbf{r}) = \mathcal{L}_{\text{max}}(\mathbf{r},\mathbf{r}) = \mathcal{L}_{\text{max}}(\mathbf{r},\mathbf{r}) = \mathcal{L}_{\text{max}}(\mathbf{r},\mathbf{r}) = \mathcal{L}_{\text{max}}(\mathbf{r},\mathbf{r}) = \mathcal{L}_{\text{max}}(\mathbf$ 20  $\label{eq:2.1} \frac{1}{2} \sum_{i=1}^n \frac{1}{2} \sum_{j=1}^n \frac{1}{2} \sum_{j=1}^n \frac{1}{2} \sum_{j=1}^n \frac{1}{2} \sum_{j=1}^n \frac{1}{2} \sum_{j=1}^n \frac{1}{2} \sum_{j=1}^n \frac{1}{2} \sum_{j=1}^n \frac{1}{2} \sum_{j=1}^n \frac{1}{2} \sum_{j=1}^n \frac{1}{2} \sum_{j=1}^n \frac{1}{2} \sum_{j=1}^n \frac{1}{2} \sum_{j=1}^n \frac{$  $\mathcal{L}^{\mathcal{L}}$  and the set of the set of the set of the set of the set of the set of the set of the set of the set of the set of the set of the set of the set of the set of the set of the set of the set of the set of the

Траншея раскопа 3 на городской пристройке позволила выявить также две жилые поверхности с довольно интенсивными зольными слоями. Общая толщина культурного слоя более 0,5 м.

На основании этих, хотя и довольно скудных данных, можно заключить, что западная, юго-западная и южная части «города» были застроены в отличие от описанных низких частей города и, возможно, в то время, когда жилые постройки перекинулись через стены цитадели (второй строительный период).

## 4. Дворцовое здание

Большой интерес представляли раскопки крупного архитектурного комплекса, названного нами дворцом (рис. 1 и 8). Еще Г. В. Григорьев, описывая топографию келесских городищ, указывал, что большинство их имеет на самой высокой части обрыва бугор («вышку»), скрывающий остатки большого архитектурного комплекса<sup>6</sup>. Наше дворцовое здание — постройка именно такого типа. Вскрыто все здание.

По внешнему контуру оно представляло собой прямоугольник со скругленными углами размером  $28\times18,5$  м (весь внешний контур здания нами не раскопан, но узловые места скругления стен и основные линии их направления выявлены).

Дворец состоял из крестообразно расположенных пяти небольших помещений, входного комплекса и двух коридорообразных помещений, огибавших с запада и востока все здание. С юго-запада к входному комплексу примыкала потайная лестница и колодец. В центре здания находилось квадратное помещение 6 размером 3,6 $\times$ 3,6 м (рис. 9), сообщавшееся высокими арочными проходами со всеми остальными помещениями. Оно сохранилось на высоту  $6-6,25$  м и, судя по покрытым штукатуркой стенам и отсутствию кирпичного завала перекрытия, имело плоскую кровлю, остатки которой обнаружены в нижних слоях завала. Почти в центре помещения, ближе к восточной стене, раскопан колодец (размер  $1,2\times1,2$  м); он начинался с отметки  $+12,8$  м и имел глубину не менее 13 м. Со временем за ненадобностью (по соседству существовал другой колодец в толще крепостной стены) его засыпали и соорудили невысокую (около 20 см) выкладку. По

6 Г. В. Григорьев. Отчет об археологической разведке..., стр. 15; его же. Краткий отчет о работах Янгиюльской археологической экспедиции 1937 г. Ташкент, 1940, стр. 3; его же. Келесская степь..., стр. 47.

Нужно отметить, что топография и стратиграфия Каунчи-тепе и других памятников, описанных Г. В. Григорьевым, намного сложнее, чем поселения Актобе 2, так как все они жили более долгое время, но, несмотря на это, основные принципы членения городищ каунчинской культуры повторяются и в Актобе 2.

 $\mathcal{L}^{\mathcal{L}}(\mathcal{L}^{\mathcal{L}})$  and  $\mathcal{L}^{\mathcal{L}}(\mathcal{L}^{\mathcal{L}})$  . The contribution of the contribution of  $\mathcal{L}^{\mathcal{L}}$ 

 $\frac{1}{2}$ paspes III -paspes I-I;  $\epsilon$  - paspes II-II;  $\epsilon$  -لم<br>لمصل 意情  $\mathcal{E}_\lambda$ - план;  $\delta$  $\ddot{\phantom{a}}$ 

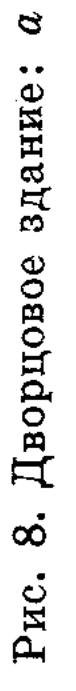

 $\frac{1}{2}$ 

œĉ

 $\mathbf{r}$ 

 $\frac{1}{\sqrt{2}}$ 

 $\frac{1}{2}$ 

 $\frac{1}{2}$ 

 $\hat{\boldsymbol{\beta}}$ 

 $\overline{\phantom{a}}$ 

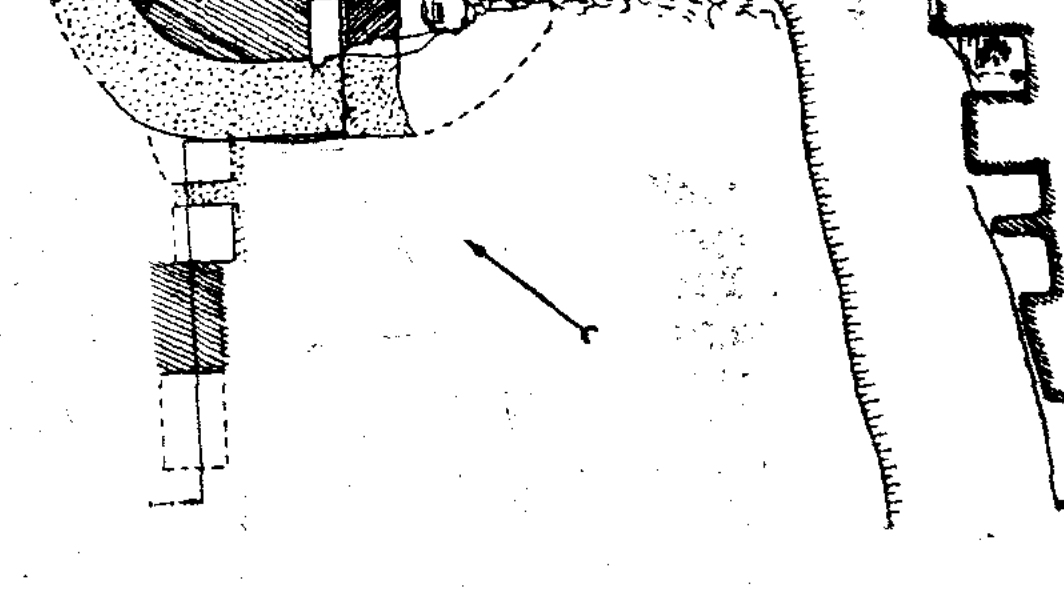

 $\ddot{\phantom{a}}$  $\tilde{\xi}$  is:

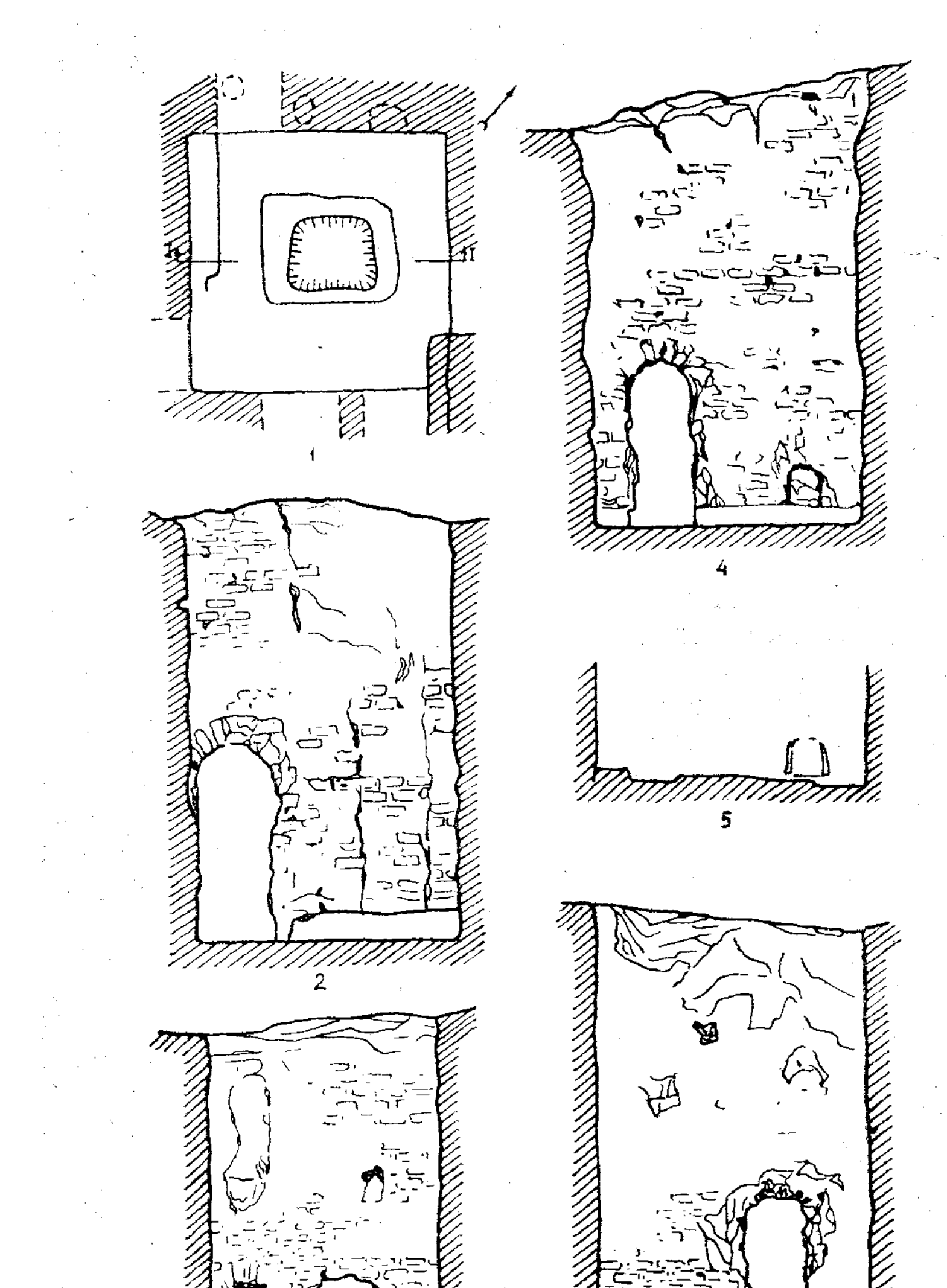

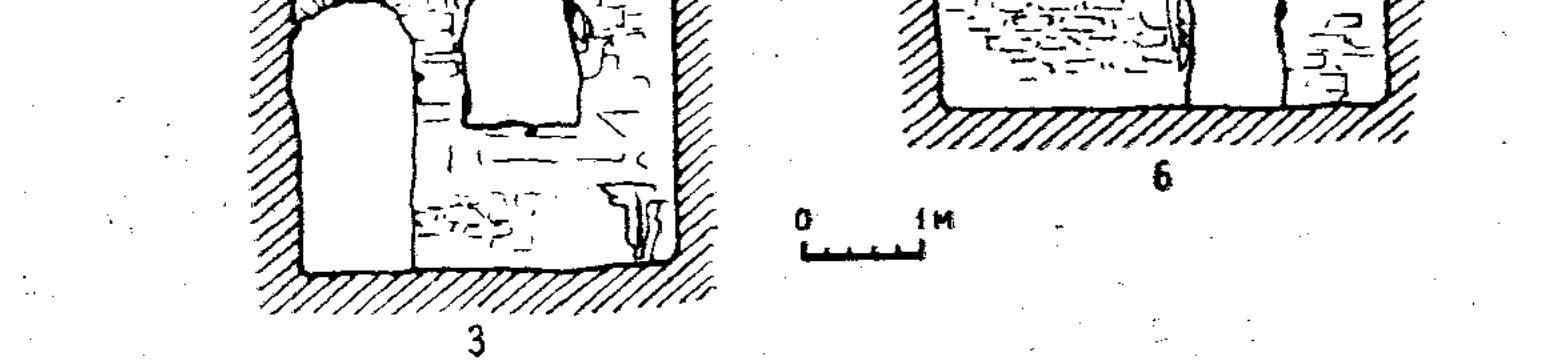

Рис. 9. Помещение 6. 1 — план; 2 — фасад западной стены; 3 — фасад южной стены; 4 — фасад северной стены; 5 — разрез I—I по верхнему полу; 6 — фасад восточной стены.